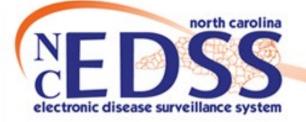

# Person vs Event Deduplication

### September 2023

Trainings: ncedsstrainings@dhhs.nc.gov Helpdesk: NCEDSSHelpDesk@dhhs.nc.gov

## How Duplicates are created

- How to avoid creating Duplicates
- How Duplicates are identified
- Event Deduplication
- Person Deduplication

Agenda

# How Duplicates are created

### How Duplicates are created

### Electronic Lab Reports (ELRs)

 The only time the system creates duplicates is when it is not given enough information. Matching an incoming lab to an existing person relies on having enough information to score a high confidence in the match. If only a name and date of birth are given, the score for high confidence cannot be reached and the system will create a new person.

### • NC EDSS Users

 Inadequate searching before creating an event and disregarding the system warning when creating an event

# How to avoid creating Duplicates

### How to avoid creating Duplicates

- Always search thoroughly using the Manage Person and Facility icon (person search) person/event already exists
- If the person does exist, review any events associated with a person to ensure you are not creating duplications

# How Duplicates are identified

## How Duplicates are identified

#### Event Summary

| Event ID:               | 170000179<br>Deduplication Status: Pending Deduplicate                                                              |
|-------------------------|----------------------------------------------------------------------------------------------------|
| Disease:                | Salmonellosis (38)                                                                                                  |
| Person:                 | Paulie Walnuts Birth Date: 07/09/1942 (72 Male ) Deduplicate                                                        |
| туре.                   | meracuve                                                                                                    |
| Investigation Status:   | Open                                                                                                    |
| Linked Events/Contacts: | 0 linked event(s)/contact(s) (View)                                                                                 |
| Linked Exposure Sites:  | 0 linked exposure site(s) (View)                                                                                    |
| Attachments:            | 0 attachment(s) (Add)                                                                                               |
| Notifications:          | Classification: Confirmed<br>County of residence: Wake County                                                       |
|                         | Event is in workflows [View List]<br>Active outbreak: Salmonellosis_February 2012_Wake [Link to<br>Outbreak] [Open] |

#### Workflow Queues (Hide empty workflows)

| Ī | Deduplication/Import Monitors                                                          |
|---|----------------------------------------------------------------------------------------|
|   | Failed Imports                                                                         |
|   | Person Deduplication                                                                   |
|   | Person Deduplication - Persons With Chronic HEP C                                      |
|   | Person Deduplication - Persons With HIV/AIDS                                           |
|   | Person Deduplication - Persons With TB/LTBI                                            |
|   | Person Deduplication - Persons Without TB/LTBI or HIV/AIDS or Chronic HEPC Involvement |
|   | Event Deduplication                                                                    |
|   | Event Deduplication - HEP C Only (Chronic and Acute)                                   |
|   | Event Deduplication - Syphilis Only                                                    |

# When Duplicates occur:

 There will be a hyperlink with the word Deduplicate OR

### In the Person Deduplication or Event Deduplication Workflows

## How Duplicates are identified

- ALL users see both types of links.
- ONLY State/Helpdesk staff are allowed to complete PERSON merges.
- LHD and other staff who have been trained may complete EVENT merges.

#### Event Summary

| Event ID:               | 170001674<br>Deduplication Status: Pending Deduplicate                                      |
|-------------------------|---------------------------------------------------------------------------------------------|
| Disease:                | Salmonellosis (38)                                                                          |
| Person:                 | Carmela Soprano Birth Date: 07/05/1959 (62 Female)                                          |
| Туре:                   | Interactive                                                                                 |
| Investigation Status:   | Open                                                                                        |
| Linked Events/Contacts: | 0 linked event(s)/contact(s) (View)                                                         |
| Attachments:            | 0 attachment(s) (Add)                                                                       |
| Notifications:          | Classification: Confirmed                                                                   |
|                         | Event is in workflows [View List]                                                           |
|                         | County of residence: Wake County                                                            |
|                         | Active outbreak: Onslow Salmonella Random Daycare<br>October 2020 [Link to Outbreak] [Open] |

Click on hyperlink to compare matching events.

- Never deduplicate
  - Hepatitis B or C events
  - HIV/AIDS Events
  - TB/LTBI
  - Events with Alpha Characters (NETSS, STD-MIS, TIMSS)
- If an event is closed or reported to CDC it must be kept as the primary event;

| Event ID:              | COVID_121286138<br>Deduplication Status: Pending Deduplicate                                                                                                    |
|------------------------|----------------------------------------------------------------------------------------------------|
| Disease:               | Coronavirus (COVID-19)                                                                                                    |
| Person:                | Cool Ranch Birth Date: 04/28/2002 ( 21 Female ) Phone: (555) 111-2222                                                                                                    |
| ype:                   | Interactive                                                                                                    |
| nvestigation Status:   | Open                                                                                                    |
| inked Events/Contacts: | 0 linked event(s)/contact(s) (View)                                                                                                    |
| Attachments:           | 0 attachment(s) (Add)                                                                                                    |
| Notifications:         | Race has not been selected for this person<br>Initial date of report to public health is missing and is required<br>Best date for illness identification is missing<br>Classification: Unspecified |
|                        | County of residence: Mecklenburg County                                                                                                    |
|                        | Earliest COVID-19 Diagnosis Date:                                                                                                    |
|                        | Show More]<br>Active outbreak: COVID Test Football Outbreak [Link to Outbreak] [Open]<br>Active outbreak: Taba Taba Taba Taba Taba Taba Taba Tab                                                   |

| lasic Information          |                        |
|----------------------------|------------------------|
| Case ID:                   | COVID_121286291        |
| Case Deduplication Status: | Pending Deduplicate    |
| Disease:                   | Coronavirus (COVID-19) |
| Name:                      | Test T Test            |
| Birth Date:                | 01/23/1991             |
| Age:                       | 32                     |
| Gender:                    | Female                 |
| Home Phone:                | (555) 555-5555         |
| Туре:                      | Interactive            |
| Investigation Status:      | Open                   |
| Linked Events/Contacts:    | 0 (View)               |
| Attachments:               | 0 (Add)                |

### NC EDSS

 Event ID: Deduplication Status Pending located on same row

### NC COVID

 Case ID and Case Deduplication Status are in separate rows

#### **Event and Outbreak Deduplication**

| Source Record             |                                                                                                    | Matched Record 1 [Score: 98.22] 🚯                                                                                                    |
|---------------------------|----------------------------------------------------------------------------------------------------|----------------------------------------------------------------------------------------------------|
| First Name:               | Cool                                                                                                    | Cool                                                                                                    |
| Middle Name:              |                                                                                                    |                                                                                                    |
| Last Name:                | Ranch                                                                                                    | Ranch                                                                                                    |
| View Summary:             | Details                                                                                                    | Details                                                                                                    |
| External ID:              | PCVFLQZGDJBJ                                                                                                    | PCVFLQZGDJBJ                                                                                                    |
| Create Date:              | 04/27/2023                                                                                                    | 04/27/2023                                                                                                    |
| Gender:                   | Female                                                                                                    | Female                                                                                                    |
| Birth Date:               | 04/28/2002                                                                                                    | 04/28/2002                                                                                                    |
| Social Security Number:   |                                                                                                    |                                                                                                    |
| Street:                   | 134 Chip St                                                                                                    | 134 Chip St                                                                                                    |
| City:                     | Charlotte                                                                                                    | Charlotte                                                                                                    |
| State:                    | NC                                                                                                    | NC                                                                                                    |
| Zip Code:                 | 28203                                                                                                    | 28203                                                                                                    |
| County:                   | Mecklenburg County                                                                                                    | Mecklenburg County                                                                                                    |
| Country:                  | USA                                                                                                    | USA                                                                                                    |
| Home Phone:               |                                                                                                    |                                                                                                    |
| Mobile Phone:             | (555) 111-2222                                                                                                    | (555) 111-2222                                                                                                    |
| Work Phone:               |                                                                                                    |                                                                                                    |
| Email:                    |                                                                                                    |                                                                                                    |
| Event ID:                 | COVID_121286138 Print Event                                                                                                    | COVID_121286133 Print Event                                                                                                    |
| Disease:                  | Coronavirus (COVID-19)                                                                                                    | Coronavirus (COVID-19)                                                                                                    |
| Create Date:              | 05/02/2023                                                                                                    | 04/27/2023                                                                                                    |
| Case status:              |                                                                                                    |                                                                                                    |
| Question Packages:        | BASE_CASE: 0 Answers<br>01. Administrative: 27 Answers<br>02. Demographic: 20 Answers<br>03. Clinical: 2 Answers<br>04. Risk History: 0 Answers<br>09. Risk Questions - Part 1: 0 Answers<br>10. Contact Tracing: 0 Answers<br>11. Vaccination: 0 Answers<br>14. Electronic Transmission Information: 0 Answers | BASE_CASE: 0 Answers<br>01. Administrative: 33 Answers<br>02. Demographic: 20 Answers<br>03. Clinical: 2 Answers<br>04. Risk History: 0 Answers<br>09. Risk Questions - Part 1: 0 Answers<br>10. Contact Tracing: 0 Answers<br>11. Vaccination: 0 Answers<br>14. Electronic Transmission Information: 0 Answers |
| Use as Primary for Merge: | Use (COVID_121286138) as Primary                                                                                                    | O Use (COVID_121286133) as Primary                                                                                                    |
| Select Record for Merge:  |                                                                                                    | Select Record (COVID 121286133)                                                                                                    |

#### Event and Outbreak Deduplication

| Source Record            |                                                                                                    | Matched Record 1 [Score: 96.89] •                                                                                                    | Matched Record 2 [Score: 96.89] 0                                                                                                    |
|--------------------------|----------------------------------------------------------------------------------------------------|----------------------------------------------------------------------------------------------------|----------------------------------------------------------------------------------------------------|
| Party Summary Link:      | Details                                                                                                    | Details                                                                                                    | Details                                                                                                    |
| Create Date:             | 04/28/2023                                                                                                    | 04/28/2023                                                                                                    | 04/28/2023                                                                                                    |
| Party ID:                | PCVFLQFPSCBF                                                                                                    | PCVFLQFPSCBF                                                                                                    | PCVFLQFPSCBF                                                                                                    |
| Name:                    | Cool Ranch                                                                                                    | Cool Ranch                                                                                                    | Cool Ranch                                                                                                    |
| Maiden/Other Name:       |                                                                                                    |                                                                                                    |                                                                                                    |
| Alias:                   |                                                                                                    |                                                                                                    |                                                                                                    |
| Birth Date:              | 04/28/2002                                                                                                    | 04/28/2002                                                                                                    | 04/28/2002                                                                                                    |
| Gender:                  | Male                                                                                                    | Male                                                                                                    | Male                                                                                                    |
| Social Security Number:  |                                                                                                    |                                                                                                    |                                                                                                    |
| Death Date:              |                                                                                                    |                                                                                                    |                                                                                                    |
| Living Status:           | Alive                                                                                                    | Alive                                                                                                    | Alive                                                                                                    |
| Age:                     | 21                                                                                                    | 21                                                                                                    | 21                                                                                                    |
| Deduplication Status:    | Done                                                                                                    | Done                                                                                                    | Done                                                                                                    |
| Туре:                    | Home                                                                                                    | Home                                                                                                    | Home                                                                                                    |
| Street 1:                | 134 Chip St                                                                                                    | 134 Chip St                                                                                                    | 134 Chip St                                                                                                    |
| Street 2:                |                                                                                                    |                                                                                                    |                                                                                                    |
| City:                    | Charlotte                                                                                                    | Charlotte                                                                                                    | Charlotte                                                                                                    |
| State:                   | NC                                                                                                    | NC                                                                                                    | NC                                                                                                    |
| Zip Code:                | 28203                                                                                                    | 28203                                                                                                    | 28203                                                                                                    |
| County:                  | Mecklenburg County                                                                                                    | Mecklenburg County                                                                                                    | Mecklenburg County                                                                                                    |
| Country:                 | USA                                                                                                    | USA                                                                                                    | USA                                                                                                    |
| Home Phone:              |                                                                                                    |                                                                                                    |                                                                                                    |
| Mobile Phone:            | (555) 111-2222                                                                                                    | (555) 111-2222                                                                                                    | (555) 111-2222                                                                                                    |
| Work Phone:              |                                                                                                    |                                                                                                    |                                                                                                    |
| Email:                   |                                                                                                    |                                                                                                    |                                                                                                    |
| Contact Method:          |                                                                                                    |                                                                                                    |                                                                                                    |
| Residence Type:          |                                                                                                    |                                                                                                    |                                                                                                    |
| Address Status:          |                                                                                                    |                                                                                                    |                                                                                                    |
| GIS Info:                | Invalid Data                                                                                                    | Invalid Data                                                                                                    | Invalid Data                                                                                                    |
| Latitude:                | -999.0                                                                                                    | -999.0                                                                                                    | -999.0                                                                                                    |
| Longitude:               | -999.0                                                                                                    | -999.0                                                                                                    | -999.0                                                                                                    |
| Event ID:                | COVID 121304075 Print Event                                                                                                    | COVID_121303761 Print Event                                                                                                    | COVID_121304071 Print Event                                                                                                    |
| Disease:                 | Coronavirus (COVID-19)                                                                                                    | Coronavirus (COVID-19)                                                                                                    | Coronavirus (COVID-19)                                                                                                    |
| Create Date:             | 05/02/2023                                                                                                    | 04/28/2023                                                                                                    | 04/28/2023                                                                                                    |
| Question Packages:       | BASE_CASE: 0 Answers<br>01. Administrative: 27 Answers<br>02. Demographic: 20 Answers<br>03. Clinical: 2 Answers<br>04. Risk History: 0 Answers<br>09. Risk Kubestions - Part 1: 0 Answers<br>10. Contact Transmission Information: 0 Answers<br>11. Vaccination: 0 Answers | BASE_CASE: 0 Answers<br>01. Administrative: 35 Answers<br>02. Demographic: 20 Answers<br>03. Ginical: 7 Answers<br>04. Rak History: 3 Answers<br>09. Rak Ouestons - Part 1: 0 Answers<br>10. Contact Transmission Information: 0 Answers<br>11. Vaccination: 0 Answers | BASE_CASE: 0 Answers<br>01. Administrative: 35 Answers<br>02. Demographic: 20 Answers<br>03. Glinical: 7 Answers<br>04. Risk History: 3 Answers<br>09. Risk Questions - Part 1: 0 Answers<br>10. Contact Transmission Answers<br>11. Vaccination: 0 Answers |
| Use as Primary for Merne | <ul> <li>Use (COVID 121304075) as Primary</li> </ul>                                                                                                    | Use (COVID_121303761) as Primary                                                                                                    | <ul> <li>Use (COVID 121304071) as Primary</li> </ul>                                                                                                    |
| Select Record for Merge: |                                                                                                    | Selected: 0 / 2                                                                                                    |                                                                                                    |

### NC EDSS

Help

Dashboard

- View Summary
- External ID
- Case Status

### NC COVID

- Party Summary Link
- Party ID
- Living Status
- Dedup Status
- Address status (latitude & longitude)

#### **Event and Outbreak Deduplication**

| Source Record                   |                                                                                                    | Matched Record 1 [Score: 100.00] 0                                                                                                    |                                                                 |
|---------------------------------|----------------------------------------------------------------------------------------------------|----------------------------------------------------------------------------------------------------|-----------------------------------------------------------------|
| First Name:                     | Carmela                                                                                                    | Carmela                                                                                                    |                                                                 |
| Middle Name:                    |                                                                                                    |                                                                                                    |                                                                 |
| Last Name:                      | Soprano                                                                                                    | Soprano                                                                                                    | <ul> <li>Click on t</li> </ul>                                  |
| View Summary:                   | Details                                                                                                    | Details                                                                                                    | Check off                                                       |
| External ID:                    | PDEDZGIZOBCCWV                                                                                                    | PDEDZGIZOBCCWV                                                                                                    | next to e                                                       |
| Create Date:                    | 01/01/2004                                                                                                    | 01/01/2004                                                                                                    |                                                                 |
| Gender:                         | Female                                                                                                    | Female                                                                                                    | the event                                                       |
| Birth Date:                     | 07/05/1959                                                                                                    | 07/05/1959                                                                                                    |                                                                 |
| Social Security Number:         |                                                                                                    |                                                                                                    |                                                                 |
| Street:                         | 81 Mobby Lane                                                                                                    | 81 Mobby Lane                                                                                                    | OR                                                              |
| City:                           | Raleigh                                                                                                    | Raleigh                                                                                                    | UK                                                              |
| State:                          | NC                                                                                                    | NC                                                                                                    |                                                                 |
| Zip Code:                       | 27612                                                                                                    | 27612                                                                                                    | <ul> <li>Click the</li> </ul>                                   |
| County:                         | Wake County                                                                                                    | Wake County                                                                                                    |                                                                 |
| Country:                        | USA                                                                                                    | USA                                                                                                    | the Event                                                       |
| Home Phone:                     |                                                                                                    |                                                                                                    | the Even                                                        |
| Mobile Phone:                   |                                                                                                    |                                                                                                    |                                                                 |
| Work Phone:                     |                                                                                                    |                                                                                                    |                                                                 |
| Email:                          |                                                                                                    |                                                                                                    |                                                                 |
| Event ID:                       | 170001674 Print Event                                                                                                    | 170000183 Print Event                                                                                                    |                                                                 |
| Disease:                        | Saimoneilosis (30)                                                                                                    | Saimoneilosis (30)                                                                                                    |                                                                 |
| Create Date:                    | 10/01/2014                                                                                                    | 11/14/2008                                                                                                    |                                                                 |
| Case status:                    |                                                                                                    |                                                                                                    |                                                                 |
| Question Packages:              | BASE_CASE: 0 Answers<br>01. Administrative: 35 Answers<br>02. Demographic: 23 Answers<br>03. Clinical: 18 Answers<br>04. Risk History: 9 Answers<br>09. Risk Questions - Part 1: 0 Answers<br>14. Electronic Transmission Information: 0 Answers | 01. Administrative: 25 Answers<br>02. Demographic: 22 Answers<br>03. Clinical: 22 Answers<br>04. Risk History: 5 Answers<br>09. Risk Questions - Part 1: 0 Answers<br>10. Case Definition Wizard: 4 Answers |                                                                 |
| Use as Primary for Merge:       | Use (170001674) as Primary                                                                                                    | O Use (170000183) as Primary                                                                                                    |                                                                 |
| Select Record for Merge:        |                                                                                                    | Select Record (170000183)                                                                                                    |                                                                 |
| Keep separate<br>Dashboard Help | Merge selected Merge fields Field I                                                                                                    | evel side-by-side merging for cases has been                                                                                                    | disabled because you have some field level security restriction |

• Click on the Print Event link next to each event to review the event print screen

### OR

 Click the Event ID to review the Event

### Must review labs and clinical information and Administrative package to determine if it has been reported to CDC

| 01. Administrative - Carmela Soprano - Sal                         | monellosis (38)             | [Ju            | mp To]    | ~               | Save       | Save & Stay       | Cancel |
|--------------------------------------------------------------------|-----------------------------|----------------|-----------|-----------------|------------|-------------------|--------|
| Assigned)                                                          |                             |                |           |                 |            |                   |        |
| * Select the reason for the assignment/reassignment                | Original/Initial Assignment | ~              |           |                 |            |                   |        |
| Authorized Reporter                                                |                             |                |           | Phone<br>number |            |                   |        |
| Classification status                                              | Confirmed 🗸                 |                |           |                 |            |                   |        |
| Notes                                                              |                             |                |           |                 |            |                   |        |
|                                                                    |                             |                |           |                 |            |                   |        |
|                                                                    |                             |                |           |                 |            |                   |        |
|                                                                    |                             |                |           |                 |            |                   |        |
|                                                                    |                             |                |           |                 |            |                   |        |
|                                                                    |                             |                |           |                 |            |                   |        |
|                                                                    |                             |                |           |                 |            |                   |        |
|                                                                    | CDC Reporti                 | ng Information |           |                 |            |                   |        |
| Additional Date for a Reporting Date Basis (includes both Cor      | ntacts and Cases) 🖬         | 11/13/2008     |           |                 |            |                   |        |
| Is this event the responsibility of another state or country to re | eport?                      | No 🗸           |           |                 |            |                   |        |
| Report to CDC                                                      |                             | No 🗸           |           |                 |            |                   |        |
| Projected/Actual First CDC event date sent.                        |                             | 11/13/2008     | Date type | Date of Diagos  | sis by Hea | Ith Care Provider | *      |
| Date Type                                                          |                             | ~              |           |                 |            |                   |        |
| CDC Event Date next send if recomputed                             |                             | 11/13/2008     | Date Type | Date of Diagos  | sis by Hea | Ith Care Provider | ~      |

#### Event and Outbreak Deduplication

|                           |                                                                                                    | Matched Record 1 [Score: 100.00] 0                                                                                                    |                                      |
|---------------------------|----------------------------------------------------------------------------------------------------|----------------------------------------------------------------------------------------------------|--------------------------------------|
| First Name:               | Carmela                                                                                                    | Carmela                                                                                                    |                                      |
| Middle Name:              |                                                                                                    |                                                                                                    | Primary Event vs                     |
| Last Name:                | Soprano                                                                                                    | Soprano                                                                                                    | Filliary Event vs                    |
| View Summary:             | Details                                                                                                    | Details                                                                                                    |                                      |
| External ID:              | PDEDZGIZOBCCWV                                                                                                    | PDEDZGIZOBCCWV                                                                                                    | <ul> <li>If one of the ev</li> </ul> |
| Create Date:              | 01/01/2004                                                                                                    | 01/01/2004                                                                                                    |                                      |
| Gender:                   | Female                                                                                                    | Female                                                                                                    | reported to CD                       |
| Birth Date:               | 07/05/1959                                                                                                    | 07/05/1959                                                                                                    | reported to CL                       |
| Social Security Number:   |                                                                                                    |                                                                                                    |                                      |
| Street:                   | 81 Mobby Lane                                                                                                    | 81 Mobby Lane                                                                                                    | <ul> <li>If both events</li> </ul>   |
| City:                     | Raleigh                                                                                                    | Raleigh                                                                                                    |                                      |
| State:                    | NC                                                                                                    | NC                                                                                                    | to CDC, contac                       |
| Zip Code:                 | 27612                                                                                                    | 27612                                                                                                    | to CDC, contac                       |
| County:                   | Wake County                                                                                                    | Wake County                                                                                                    |                                      |
| Country:                  | USA                                                                                                    | USA                                                                                                    | <ul> <li>If the event ha</li> </ul>  |
| Home Phone:               |                                                                                                    |                                                                                                    | in the event ha                      |
| Mobile Phone:             |                                                                                                    |                                                                                                    | Primary (TB/LT                       |
| Work Phone:               |                                                                                                    |                                                                                                    |                                      |
| Email:                    |                                                                                                    |                                                                                                    | expectation to                       |
| Event ID:                 | 170001674 Print Event                                                                                                    | 170000183 Print Event                                                                                                    | expectation to                       |
| Disease:                  | Salmonellosis (38)                                                                                                    | Salmonellosis (38)                                                                                                    |                                      |
| Create Date:              | 10/01/2014                                                                                                    | 11/14/2008                                                                                                    |                                      |
| Case status:              |                                                                                                    |                                                                                                    |                                      |
| ·                         | BASE_CASE: 0 Answers<br>01. Administrative: 35 Answers<br>02. Demographic: 23 Answers<br>03. Clinical: 18 Answers<br>04. Risk History: 9 Answers<br>09. Risk Questions - Part 1: 0 Answers<br>14. Electronic Transmission Information: 0 Answers | <ol> <li>01. Administrative: 25 Answers</li> <li>02. Demographic: 22 Answers</li> <li>03. Clinical: 22 Answers</li> <li>04. Risk History: 5 Answers</li> <li>09. Risk Questions - Part 1: 0 Answers</li> <li>10. Case Definition Wizard: 4 Answers</li> </ol> |                                      |
| Use as Primary for Merge: | Use (170001674) as Primary                                                                                                    | O Use (170000183) as Primary                                                                                                    |                                      |
| Select Record for Merge:  |                                                                                                    | Select Record (170000183)                                                                                                    |                                      |

### Primary Event vs. Secondary Event

- If one of the events has been reported to CDC, keep as Primary
- If both events have been reported to CDC, contact the Help Desk
- If the event has been closed keep as Primary (TB/LTBI has some expectation to this)

Dashboard

Help

#### Event and Outbreak Deduplication

| Source Record             |                                                                       | Matched Record 1 [Score: 100.00] 0                                    |                                                                    |
|---------------------------|-----------------------------------------------------------------------|-----------------------------------------------------------------------|--------------------------------------------------------------------|
| First Name:               | Carmela                                                               | Carmela                                                               | How to complete this so                                            |
| Middle Name:              |                                                                       |                                                                       | 1 If NOT duplicates alial                                          |
| Last Name:                | Soprano                                                               | Soprano                                                               | 1. If <b>NOT</b> duplicates, click                                 |
| View Summary:             | Details                                                               | Details                                                               | Keep separate button                                               |
| External ID:              | PDEDZGIZOBCCWV                                                        | PDEDZGIZOBCCWV                                                        | neep separate button                                               |
| Create Date:              | 01/01/2004                                                            | 01/01/2004                                                            |                                                                    |
| Gender:                   | Female                                                                | Female                                                                |                                                                    |
| Birth Date:               | 07/05/1959                                                            | 07/05/1959                                                            | 2. Select <b>Primary</b> using                                     |
| Social Security Number:   |                                                                       |                                                                       |                                                                    |
| Street:                   | 81 Mobby Lane                                                         | 81 Mobby Lane                                                         | button. (Note: Only 1 e                                            |
| City:                     | Raleigh                                                               | Raleigh                                                               |                                                                    |
| State:                    | NC                                                                    | NC                                                                    | selected as Primary)                                               |
| Zip Code:                 | 27612                                                                 | 27612                                                                 |                                                                    |
| County:                   | Wake County                                                           | Wake County                                                           |                                                                    |
| Country:                  | USA                                                                   | USA                                                                   | 3. Select Secondary rec                                            |
| Home Phone:               |                                                                       |                                                                       | -                                                                  |
| Mobile Phone:             |                                                                       |                                                                       | merge into Primary us                                              |
| Work Phone:               |                                                                       |                                                                       |                                                                    |
| Email:                    |                                                                       |                                                                       | checkmark. (Note: 2 or                                             |
| Event ID:                 | 170001674 Print Event                                                 | 170000183 Print Event                                                 | ĩ                                                                  |
| Disease:                  | Salmonellosis (38)                                                    | Salmonellosis (38)                                                    | can be checked to be r                                             |
| Create Date:              | 10/01/2014                                                            | 11/14/2008                                                            | the Drimery event)                                                 |
| Case status:              |                                                                       |                                                                       | the Primary event)                                                 |
| Question Packages:        | BASE CASE: 0 Answers                                                  | 01. Administrative: 25 Answers                                        |                                                                    |
| U U                       | 01. Administrative: 35 Answers                                        | 02. Demographic: 22 Answers                                           |                                                                    |
|                           | 02. Demographic: 23 Answers                                           | 03. Clinical: 22 Answers                                              | 4. Click Merge selected                                            |
|                           | 03. Clinical: 18 Answers                                              | 04. Risk History: 5 Answers<br>09. Risk Questions - Part 1: 0 Answers | •                                                                  |
|                           | 04. Risk History: 9 Answers<br>09. Risk Questions - Part 1: 0 Answers | 10. Case Definition Wizard: 4 Answers                                 | secondary record(s) int                                            |
|                           | 14 Electronic Transmission Information: 0 Answers                     |                                                                       | <b>J J J J J J J J J J</b>                                         |
| Use as Primary for Merge: | Use (170001674) as Primary                                            | O Use (170000183) as Primary                                          |                                                                    |
| Select Record for Merge:  |                                                                       | Select Record (170000183)                                             |                                                                    |
|                           |                                                                       |                                                                       |                                                                    |
| Keep separate             | Merge selected Merge fields Field                                     | level side-by-side merging for cases has bee                          | n disabled because you have some field level security restrictions |
|                           |                                                                       |                                                                       |                                                                    |
| Dashboard Help            |                                                                       |                                                                       |                                                                    |
|                           |                                                                       |                                                                       |                                                                    |

### low to complete this screen:

- . If **NOT** duplicates, click the Keep separate button
- ircle 2. Select **Primary** using button. (Note: Only 1 event can be selected as Primary)
- B. Select Secondary record(s) to merge into Primary using checkmark. (Note: 2 or more records can be checked to be merged into the Primary event)
- I. Click Merge selected to merge secondary record(s) into Primary

 Add a brief note to primary (kept) event about the merge (add the secondary Event ID)

|                                                                                |                         |                |                                   |                        | <b>[</b>                 |                                   | _                              |
|--------------------------------------------------------------------------------|-------------------------|----------------|-----------------------------------|------------------------|--------------------------|-----------------------------------|--------------------------------|
| Basic Information                                                              |                         |                |                                   |                        |                          | Notes (Add/Edit   Show My Note    |                                |
| Event ID:                                                                      | 170000183               |                |                                   |                        |                          | 08/31/2023 03:53 PM (Generic) - W | /ake Stu                       |
| Disease:                                                                       | Salmonellosis (38)      |                |                                   |                        |                          | Merged Event 170001674 into this  | event.                         |
| Person:                                                                        | Carmela Soprano Birth   | h Date: 07/05  | 5/1959 ( 64                       | Female)                |                          |                                   |                                |
| Гуре:                                                                          | Interactive             |                |                                   |                        |                          |                                   |                                |
| nvestigation Status:                                                           | Open                    |                |                                   |                        |                          |                                   |                                |
| inked Events/Contacts:                                                         | 0 linked event(s)/conta | ct(s) (View)   |                                   |                        |                          |                                   |                                |
| Attachments:                                                                   | 2 attachment(s) (Add)   |                |                                   |                        |                          |                                   |                                |
| Notifications:                                                                 | Classification: Confir  | med            |                                   |                        |                          |                                   |                                |
|                                                                                | Event is in workflows   | [View List]    |                                   |                        |                          |                                   |                                |
|                                                                                | County of residence:    | Wake Coun      | ity                               |                        |                          |                                   |                                |
|                                                                                |                         |                |                                   |                        |                          |                                   |                                |
| Event Data                                                                     | Pesults Concerns        | Persons        | Tasks                             | Event History          |                          |                                   |                                |
| Event Data Lab F                                                               | Results Concerns        | Persons        | Tasks                             | Event History          |                          |                                   |                                |
| Question Packages                                                              | Results Concerns        |                |                                   | Event History          |                          |                                   | -Ac of C                       |
| Question Packages<br>Question Package                                          | Results Concerns        | Pe             | erson                             |                        | Last Update              |                                   | lated E                        |
| Question Packages<br>Question Package<br>• 01. Administrative                  | Results Concerns        | Pe<br>Ca       | erson<br>armela Sop               | rano                   | 08/31/2023               | Wa                                | ke Stu                         |
| Question Packages<br>Question Package<br>01. Administrative<br>02. Demographic | Results Concerns        | Pe<br>Ci<br>Ci | erson<br>armela Sop<br>armela Sop | rano<br>rrano          | 08/31/2023<br>10/02/2014 | Wa Am                             | <mark>ke Stu</mark><br>y Sloai |
| Question Packages<br>Question Package<br>• 01. Administrative                  | Results Concerns        | Pe<br>Ca<br>Ca | erson<br>armela Sop               | rano<br>rrano<br>rrano | 08/31/2023               | Wa<br>Am<br>Wa                    | ke Stu                         |

- If you have not been trained or do not have permission to merge, ask the appropriate LHD staff or email the NCEDSS Helpdesk to request the merge.
- Include both event numbers.
- Click the 'Dashboard' button to exit the Event Deduplication screen.

| Source Record             |                                                                                                    | Matched Record 1 [Score: 100.00] 🚯                                                                                                    |  |
|---------------------------|----------------------------------------------------------------------------------------------------|----------------------------------------------------------------------------------------------------|--|
| irst Name: Fake           |                                                                                                    | Fake                                                                                                    |  |
| Middle Name:              |                                                                                                    |                                                                                                    |  |
| Last Name:                | Person Case                                                                                                    | Person Case                                                                                                    |  |
| View Summary:             | Details                                                                                                    | Details                                                                                                    |  |
| External ID:              | PCWFILQSRAB                                                                                                    | PCWFILQSRAB                                                                                                    |  |
| Create Date:              | 02/15/2022                                                                                                    | 02/15/2022                                                                                                    |  |
| Gender:                   | Female                                                                                                    | Female                                                                                                    |  |
| Birth Date:               | 01/01/1980                                                                                                    | 01/01/1980                                                                                                    |  |
| Social Security Number:   | 123-45-6789                                                                                                    | 123-45-6789                                                                                                    |  |
| Street:                   | 225 N Mc Dowell St                                                                                                    | 225 N Mc Dowell St                                                                                                    |  |
| City:                     | Raleigh                                                                                                    | Raleigh                                                                                                    |  |
| State:                    | NC                                                                                                    | NC                                                                                                    |  |
| Zip Code:                 | 27603                                                                                                    | 27603                                                                                                    |  |
| County:                   | Wake County                                                                                                    | Wake County                                                                                                    |  |
| Country:                  | USA                                                                                                    | USA                                                                                                    |  |
| Home Phone:               | (999) 999-5555                                                                                                    | (999) 999-5555                                                                                                    |  |
| Mobile Phone:             |                                                                                                    |                                                                                                    |  |
| Work Phone:               |                                                                                                    |                                                                                                    |  |
| Email:                    |                                                                                                    |                                                                                                    |  |
| Event ID:                 | 170002622 Print Event                                                                                                    | 170002620 Print Event                                                                                                    |  |
| Disease:                  | Coronavirus (COVID-19)                                                                                                    | Coronavirus (COVID-19)                                                                                                    |  |
| Create Date:              | 02/15/2022                                                                                                    | 02/15/2022                                                                                                    |  |
| Case status:              |                                                                                                    |                                                                                                    |  |
| Question Packages:        | <ul> <li>BASE_CASE: 0 Answers</li> <li>01. Administrative: 34 Answers</li> <li>02. Demographic: 26 Answers</li> <li>03. Clinical: 11 Answers</li> <li>04. Risk History: 23 Answers</li> <li>09. Risk Questions - Part 1: 0 Answers</li> <li>10. Contact Tracing: 0 Answers</li> <li>11. Vaccination: 1 Answers</li> <li>14. Electronic Transmission Information: 0 Answers</li> </ul> | BASE_CASE: 0 Answers<br>01. Administrative: 27 Answers<br>02. Demographic: 21 Answers<br>03. Clinical: 2 Answers<br>04. Risk History: 0 Answers<br>09. Risk Questions - Part 1: 0 Answers<br>10. Contact Tracing: 0 Answers<br>11. Vaccination: 0 Answers<br>14. Electronic Transmission Information: 0 Answers |  |
| Use as Primary for Merge: | O Use (170002622) as Primary                                                                                                    | O Use (170002620) as Primary                                                                                                    |  |
| Select Record for Merge:  |                                                                                                    | Select Record (170002620)                                                                                                    |  |
| Keep separate             |                                                                                                    | evel side-by-side merging for cases has been<br>ed because you have some field level security<br>tions                                                                                                    |  |

Dashboard H

Help

When requesting **EVENT** Deduplications from the Helpdesk

- Include both event numbers. Usually, you will request to keep the event with the earliest create date as this is the date of first report to public health.
- Send one email per day with all your requests
- Do NOT include PII such as name, DOB, or screenshots

| Basic Information       |                                                                                                    |
|-------------------------|----------------------------------------------------------------------------------------------------|
| Event ID:               | 170000179<br>Deduplication Status: Pending Deduplicate                                                                                                    |
| Disease:                | Salmonellosis (38)                                                                                                    |
| Person:                 | Paulie Walnuts Birth Date: 07/09/1942 (72 Male ) Deduplicate                                                                                                    |
| Туре:                   | Interactive                                                                                                    |
| Investigation Status:   | Open                                                                                                    |
| Linked Events/Contacts: | 0 linked event(s)/contact(s) (View)                                                                                                    |
| Linked Exposure Sites:  | 0 linked exposure site(s) (View)                                                                                                    |
| Attachments:            | 0 attachment(s) (Add)                                                                                                    |
| Notifications:          | Classification: Confirmed<br>County of residence: Wake County<br>Event is in workflows [View List]<br>Active outbreak: Salmonellosis_February 2012_Wake [Link to<br>Outbreak] [Open] |

Click on hyperlink to compare matching persons.

- Completed by State staff only! State staff can see all statewide duplications
- You may be contacted by the state staff about duplicates
- If a duplicate person is found, please contact the Helpdesk either by phone or email using the Event ID or Party ID
   DO NOT use PHI or PII

| Source Record             |                                | Matched Record 1 [Score: 96.35] 0 |
|---------------------------|--------------------------------|-----------------------------------|
| First Name:               | Billy                          | Billy                             |
| Middle Name:              |                                |                                   |
| Last Name:                | Nershi                         | Nershi                            |
| View Summary:             | Details                        | Details                           |
| External ID:              | PDEDYTDGJVDXN                  | PCEAVFUABCNGW                     |
| Create Date:              | 01/01/2004                     | 06/18/2009                        |
| Gender:                   | Male                           | Male                              |
| Birth Date:               | 10/19/1995                     | 10/19/1955                        |
| Social Security Number:   | 244-07-3875                    | 244-07-3875                       |
| Street:                   |                                |                                   |
| City:                     | Raleigh                        |                                   |
| State:                    | NC                             |                                   |
| Zip Code:                 |                                |                                   |
| County:                   | Wake County                    |                                   |
| Country:                  | USA                            |                                   |
| Home Phone:               |                                |                                   |
| Mobile Phone:             |                                |                                   |
| Work Phone:               |                                |                                   |
| Email:                    |                                |                                   |
| Use as Primary for Merge: | Use (PDEDYTDGJVDXN) as Primary | O Use (PCEAVFUABCNGW) as Primary  |
| Select Record for Merge:  |                                | Select Record (PCEAVFUABCNGW)     |
| Keep separate             | Merge Type: [Select]           | ✓ Merge selected Merge field      |

| Party Summary Link:     Details       Events     170000061 - TB - LTBI - Sam Bush       Linked People     Jones, Sarah Sue (Other)       Create Date:     01/01/2004       Party ID:     PDEDYTDGAMDWG       Name:     Sam Bush       Maiden/Other Name:     Alias:       Alias:     04/03/1952       Gender:     Male       Social Security Number:     232-61-0046       Details     232-61-0046       Details     71       Details     71       Details     71       Details     71       Details     Pending       Type:     Pending       Yape:     Pending       Yape:     Pending                                                                                                    | Source Record            |                                       | Matched Record 1 [Score: 96.35] 0   |  |
|----------------------------------------------------------------------------------------------------|--------------------------|---------------------------------------|-------------------------------------|--|
| Linked People Jones, Sarah Sue (Other)<br>Create Date: 01/01/2004 06/18/2009<br>Party ID: PDEDyTDGAMDWG PCEAVEJYCJXN<br>Name: Sam Bush Sam Bush<br>Maiden/Other Name: Allows<br>Maiden/Other Name: 04/13/1952 04/03/1952<br>Gender: Male 232-61-0046 232-61-0046<br>Death Date: 232-61-0046 232-61-0046<br>Death Date: 232-61-0046 232-61-0046<br>Death Date: Pending Pending Pending Pending Pending Pending thome Street 1:<br>Street 2: C1<br>Street 2: C1<br>Street 2: C1<br>Street 2: C1<br>Street 2: C1<br>Country: Country: C1<br>Gountry: C1<br>Gountry: C1<br>Gountry: C1<br>Grant Method: C1<br>Residence Type: Address Status: C1<br>GIS Info: Incomplete Data<br>Latitude: -999.0 -999.0<br>Use as Primary for Merge: (* Use (PDEDYTDGAMDWG) as Primary<br>Select Record for Merge: (* Use (PDEDYTDGAMDWG) as Primary<br>Select Record for Merge: (* Use (PDEDYTDGAMDWG) as Primary<br>Select Record for Merge: (* Use (PDEDYTDGAMDWG) as Primary<br>Select Record for Merge: (* Use (PDEDYTDGAMDWG) as Primary<br>Select Record for Merge: (* Use (PDEDYTDGAMDWG) as Primary<br>Select Record for Merge: (* Use (PDEDYTDGAMDWG) as Primary<br>Select Record for Merge: (* Use (PDEDYTDGAMDWG) as Primary<br>Select Record for Merge: (* Use (PDEDYTDGAMDWG) as Primary<br>Select Record for Merge: (* Use (PDEDYTDGAMDWG) as Primary                                                                                                    |                          | Details                               |                                     |  |
| Create Date:     01/01/2004     06/18/2009       Party ID:     PDEDYTDGAMDWG     PCEAVFJJYCJXN       Name:     Sam Bush     Sam Bush       Maiden/Other Name:     Alias:     Image: Complete Data       Alias:     04/03/1952     04/03/1952       Gender:     Male     232-61-0046       Death Date:     04/03/1952     04/03/1952       Living Status:     04/03/1952     04/03/1952       Deduplication Status:     Pending     Pending       Type:     Home     1       Street 1:     1     71       Street 2:     Country:     1       Country:     Country:     1       Home Phone:     1     1       Work Phone:     1     1       Gis Info:     Incomplete Data     999.0       Latitude:     -999.0     -999.0       Latitude:     -999.0     999.0       Langude:     -999.0     1       Langude:     -999.0     1       Langude:     -999.0     1       Langude:     -999.0     1                                                                                                    |                          | 170000061 - TB - LTBI - Sam Bush      |                                     |  |
| Create Date:     01/01/2004     06/18/2009       Party ID:     PDEDYTDGAMDWG     PCEAVFJJYCJXN       Name:     Sam Bush     Sam Bush       Maiden/Other Name:     Alias:     04/03/1952       Alias:     04/03/1952     04/03/1952       Brith Date:     04/03/1952     04/03/1952       Gender:     Male     232-61-0046       Death Date:     232-61-0046     232-61-0046       Death Date:     71     71       Uning Status:     Pending     Pending       Type:     Home     Home       Street 1:     1     1       Street 2:     City:     1       Country:     Country:     1       Home Phone:     1     1       Mobile Phone:     1     1       Mobile Phone:     1     1       Graders:     Incomplete Data     999.0       Intromplete Data     999.0     999.0       Langtude:     -999.0     999.0       Use as Primary for Merge:     Ise (PDEDYTDGAMDWG) as Primary                                                                                                    | Linked People            | Jones, Sarah Sue (Other)              |                                     |  |
| Name:     Sam Bush       Maiden/Other Name:     Alias:       Maiden/Other Name:     Alias:       Birth Date:     04/13/1952       Birth Date:     04/03/1952       Gender:     Male       Social Security Number:     232-61-0046       Death Date:     232-61-0046       Living Status:     Panding       Proteing     Pending       Type:     Home       Street 1:     Freet 2:       City:     State:       Zip Code:     Country:       Country:     Country:       Home Phone:     Mobile Phone:       Mobile Phone:     State:       GIS Info:     Incomplete Data       Latitude:     -999.0       Latitude:     -999.0       Use as Primary for Merge:     Suse (PDEDYTDGAMDWG) as Primary                                                                                                    | Create Date:             |                                       | 06/18/2009                          |  |
| Maiden/Other Name:     Define Total       Alias:     04/13/1952       Birth Date:     04/03/1952       Gender:     Male       Social Security Number:     232-61-0046       Death Date:     232-61-0046       Living Status:     71       Age:     71       Deduplication Status:     Pending       Type:     Home       Street 1:     1       Street 2:     1       City:     Street 2:       County:     1       County:     1       Home     1       Mobile Phone:     1       Work Phone:     1       Email:     1       Contact Method:     1       Residence Type:     Address Status:       GIS Info:     Incomplete Data       Latitude:     -999.0       Use as Primary for Merge:     Ise (PDEDYTDGAMDWG) as Primary                                                                                                    | Party ID:                | PDEDYTDGAMDWG                         | PCEAVFJJYCJXN                       |  |
| Alias:       04/13/1952       04/03/1952         Birth Date:       04/03/1952         Gender:       Male         Social Security Number:       232-61-0046         Death Date:       232-61-0046         Living Status:       71         Age:       71         Deduplication Status:       Pending         Age:       71         Deduplication Status:       Pending         Street 1:       Home         Street 2:                                                                                                    | Name:                    | Sam Bush                              | Sam Bush                            |  |
| Birth Date: 04/13/1952 04/03/1952 Male Male Male Male Male Male Male Male                                                                                                    | Maiden/Other Name:       |                                       |                                     |  |
| Gender:     Male       Social Security Number:     232-61-0046       Death Date:     232-61-0046       Living Status:     71       Age:     71       Deduplication Status:     Pending       Pending     Pending       Type:     Home       Street 1:     1       Street 2:     1       City:     1       State:     1       Zip Code:     1       Country:     1       Home     1       Mobile Phone:     1       Work Phone:     1       Email:     1       Contact Method:     1       Residence Type:     Address Status:       GIS Info:     Incomplete Data       Latitude:     -999.0       Latitude:     -999.0       Use as Primary for Merge:     1       Select Record for Merge:     1                                                                                                    | Alias:                   |                                       |                                     |  |
| Social Security Number:       232-61-0046       232-61-0046         Death Date:       1         Living Status:       71         Age:       71         Age:       71         Deduplication Status:       Pending         Pending       Pending         Street 1:       Home         Street 2:       Coll         City:       State:         Zip Code:       Country:         Country:                                                                                                    | Birth Date:              | 04/13/1952                            | 04/03/1952                          |  |
| Death Date:       Interpret to the second second sec                                                                                                    | Gender:                  | Male                                  | Male                                |  |
| Living Status: Age: 71 Age: 71                                                                                                    | Social Security Number:  | 232-61-0046                           | 232-61-0046                         |  |
| Age:     71     71       Deduplication Status:     Pending     Pending       Type:     Home     Home       Street 1:     Home     Home       Street 2:     Incomplete Data     Incomplete Data       Country:     Incomplete Data     -999.0       Gis Info:     Incomplete Data     -999.0       Latitude:     -999.0     -999.0       Use as Primary for Merge:     Work (PDEDYTDGAMDWG) as Primary     Output Data                                                                                                    | Death Date:              |                                       |                                     |  |
| Deduplication Status:     Pending       Type:     Home       Type:     Home       Street 1:     Home       Street 2:     Image: Control of the street of the street of the str                                                                                                    | Living Status:           |                                       |                                     |  |
| Type:     Home       Street 1:     Home       Street 2:     Image: Construction of the street of the street of                                                                                                    | Age:                     | 71                                    | 71                                  |  |
| Street 1:       Street 1:         Street 1:       Street 1:         Street 2:       Street 1:         Street 2:       Street 1:         State       State         State:       State         Zip Code:       State         County:       State         Home Phone:       State         Mobile Phone:       State         Work Phone:       State         Email:       State         Contact Method:       State         Residence Type:       Address Status:         GIS Info:       Incomplete Data         Latitude:       -999.0         Longitude:       -999.0         Select Record for Merge:       Wise (PDEDYTDGAMDWG) as Primary                                                                                                    | Deduplication Status:    | Pending                               | Pending                             |  |
| Street 2:       Image: City:         City:       Image: City:         State:       Image: City:         Zip Code:       Image: City:         County:       Image: City:         Country:       Image: City:         Mobile Phone:       Image: City:         Work Phone:       Image: City:         Contact Method:       Image: City:         Contact Method:       Image: City:         GIS Info:       Incomplete Data         Latitude:       -999.0         Latitude:       -999.0         Use as Primary for Merge:       Isse (PDEDYTDGAMDWG) as Primary         Select Record for Merge:       Image: City:                                                                                                    | Туре:                    | Home                                  | Home                                |  |
| City:<br>State:<br>State:<br>State:<br>State:<br>State:<br>State:<br>State:<br>State:<br>County:<br>County:<br>Coun | Street 1:                |                                       |                                     |  |
| State:       Image: State:         Zip Code:       Image: State:         Country:       Image: State:         Home Phone:       Image: State:         Work Phone:       Image: State:         Contact Method:       Image: State:         GIS Info:       Incomplete Data         Latitude:       -999.0         Longitude:       -999.0         Use as Primary for Merge:       Is Use (PDEDYTDGAMDWG) as Primary                                                                                                    | Street 2:                |                                       |                                     |  |
| Zip Code:                                                                                                    | City:                    |                                       |                                     |  |
| County:                                                                                                    | State:                   |                                       |                                     |  |
| Country:<br>Home Phone:<br>Mobile Phone:<br>Work Phone:<br>Email:<br>Contact Method:<br>Contact Method:                                                                                                    | Zip Code:                |                                       |                                     |  |
| Home Phone:                                                                                                    | County:                  |                                       |                                     |  |
| Mobile Phone:                                                                                                    | Country:                 |                                       |                                     |  |
| Work Phone:                                                                                                    | Home Phone:              |                                       |                                     |  |
| Email:       Contact Method:         Contact Method:       Residence Type:         Address Status:       Incomplete Data         GIS Info:       Incomplete Data         Latitude:       -999.0         Longitude:       -999.0         Use as Primary for Merge:       Ise (PDEDYTDGAMDWG) as Primary         Select Record for Merge:       Ise (PDEDYTDGAMDWG) as Primary                                                                                                    | Mobile Phone:            |                                       |                                     |  |
| Contact Method:       Incomplete Data         Residence Type:       Incomplete Data         GIS Info:       Incomplete Data         Latitude:       -999.0         Longitude:       -999.0         Use as Primary for Merge:       Issee (PDEDYTDGAMDWG) as Primary         Select Record for Merge:       Issee (PDEDYTDGAMDWG) as Primary                                                                                                    | Work Phone:              |                                       |                                     |  |
| Residence Type:       Address Status:         Address Status:       Incomplete Data         GIS Info:       Incomplete Data         Latitude:       -999.0         Longitude:       -999.0         Use as Primary for Merge:       Ise (PDEDYTDGAMDWG) as Primary         Select Record for Merge:       Ise (PDEDYTDGAMDWG) as Primary                                                                                                    | Email:                   |                                       |                                     |  |
| Address Status:     Incomplete Data     Incomplete Data       GIS Info:     Incomplete Data     Incomplete Data       Latitude:     -999.0     -999.0       Longitude:     -999.0     -999.0       Use as Primary for Merge:     Ise (PDEDYTDGAMDWG) as Primary     - Hee (PDEAL/E LIVE INN) as Primary                                                                                                    | Contact Method:          |                                       |                                     |  |
| GIS Info:     Incomplete Data     Incomplete Data       Latitude:     -999.0     -999.0       Longitude:     -999.0     -999.0       Use as Primary for Merge:     Ise (PDEDYTDGAMDWG) as Primary     Ise (PDEAVE LIVE INN) as Primary                                                                                                    | Residence Type:          |                                       |                                     |  |
| Latitude: -999.0 -999.0                                                                                                    | Address Status:          |                                       |                                     |  |
| Longitude: -999.0<br>Use as Primary for Merge:  Use (PDEDYTDGAMDWG) as Primary Select Record for Merge:                                                                                                    | GIS Info:                | Incomplete Data                       | Incomplete Data                     |  |
| Select Record for Merge:  Use (PDEDYTDGAMDWG) as Primary                                                                                                    | Latitude:                | -999.0                                | -999.0                              |  |
| Select Record for Merge:                                                                                                    | Longitude:               | -999.0                                |                                     |  |
|                                                                                                    | Use as Primary for Merge | :      Use (PDEDYTDGAMDWG) as Primary | ○ Hea (PCEA)/E HVC IXNI) as Primary |  |
| Keen concrete Marco Turca (Calant) Marco colociad Marco fe                                                                                                    | Select Record for Merge: |                                       |                                     |  |
| Nerge Type. Select Vierge Selected Merge Type.                                                                                                    | Keep separate            | Merge Type: [Select]                  | ✓ Merge selected Merge field        |  |

### NC EDSS

- View Summary
- External ID
- Case Status

### NC COVID

- Party Summary Link
- Party ID
- Living Status
- Dedup Status
- Address status (latitude & longitude)

# • The screen shows you a subset of person details from both persons.

| Source Record             |                              | Matched Record 1 [Score: 85.60] 🕦 |
|---------------------------|------------------------------|-----------------------------------|
| First Name:               | Fake                         | Fake                              |
| Middle Name:              |                              |                                   |
| Last Name:                | PersonCase                   | Person Case                       |
| View Summary:             | Details                      | Details                           |
| External ID:              | PCWFILQSOSA                  | PCWFILQSRAB                       |
| Create Date:              | 02/15/2022                   | 02/15/2022                        |
| Gender:                   | Female                       | Female                            |
| Birth Date:               | 01/01/1900                   | 01/01/1980                        |
| Social Security Number:   |                              | 123-45-6789                       |
| Street:                   | 225 N McDowell St            | 225 N Mc Dowell St                |
| City:                     | Raleigh                      | Raleigh                           |
| State:                    | NC                           | NC                                |
| Zip Code:                 | 27603                        | 27603                             |
| County:                   | Wake County                  | Wake County                       |
| Country:                  | USA                          | USA                               |
| Home Phone:               | (999) 999-5555               | (999) 999-5555                    |
| Mobile Phone:             |                              |                                   |
| Work Phone:               |                              |                                   |
| Email:                    |                              |                                   |
| Use as Primary for Merge: | Use (PCWFILQSOSA) as Primary | O Use (PCWFILQSRAB) as Primary    |
| Select Record for Merge:  |                              | Select Record (PCWFILQSRAB)       |

| Keep separate | 2    | Merge Type: | [Select] | ~ | Merge selected | Merge fields |
|---------------|------|-------------|----------|---|----------------|--------------|
| Dashboard     | Help |             |          |   |                |              |

- Items in red are different than the matched record.
- Items in green are in one record only.

| Fake                         | Fake                                                                                                    |                                                                                                    |                                                                                                    |
|------------------------------|----------------------------------------------------------------------------------------------------|----------------------------------------------------------------------------------------------------|----------------------------------------------------------------------------------------------------|
|                              | Fake                                                                                                    |                                                                                                    |                                                                                                    |
|                              |                                                                                                    |                                                                                                    | 1                                                                                                    |
| PersonCase                   | Person Case                                                                                                    | <b>—</b>                                                                                                    | -                                                                                                    |
| Details                      | Details                                                                                                    |                                                                                                    |                                                                                                    |
| PCWFILQSOSA                  | PCWFILQSRAB                                                                                                    |                                                                                                    |                                                                                                    |
| 02/15/2022                   | 02/15/2022                                                                                                    |                                                                                                    |                                                                                                    |
| Female                       | Female                                                                                                    |                                                                                                    |                                                                                                    |
| 01/01/1900                   | 01/01/1980                                                                                                    |                                                                                                    |                                                                                                    |
|                              | 123-45-6789                                                                                                    |                                                                                                    | 1                                                                                                    |
| 225 N McDowell St            | 225 N Mc Dowell St                                                                                                    |                                                                                                    | _                                                                                                    |
| Raleigh                      | Raleigh                                                                                                    |                                                                                                    | -                                                                                                    |
| NC                           | NC                                                                                                    |                                                                                                    | 1                                                                                                    |
| 27603                        | 27603                                                                                                    |                                                                                                    | 1                                                                                                    |
| Wake County                  | Wake County                                                                                                    |                                                                                                    |                                                                                                    |
| USA                          | USA                                                                                                    |                                                                                                    | -                                                                                                    |
| (999) 999-5555               | (999) 999-5555                                                                                                    |                                                                                                    | 1                                                                                                    |
|                              |                                                                                                    |                                                                                                    | -                                                                                                    |
|                              |                                                                                                    |                                                                                                    | -                                                                                                    |
|                              |                                                                                                    |                                                                                                    |                                                                                                    |
| Use (PCWFILQSOSA) as Primary | O Use (PCWFILQ                                                                                                    | SRAB) as Primary                                                                                                    |                                                                                                    |
|                              | Select Record (                                                                                                    | PCWFILQSRAB)                                                                                                    | 1                                                                                                    |
|                              |                                                                                                    |                                                                                                    | -                                                                                                    |
| Merge Type: [Select]         | ~                                                                                                    | Merge selected                                                                                                    | Merge field                                                                                                    |
|                              |                                                                                                    |                                                                                                    |                                                                                                    |
|                              | Details Details PCWFILQSOSA 02/15/2022 Female 01/01/1900 225 N McDowell St Raleigh NC 27603 Wake County USA (999) 999-5555 | DetailsDetailsPCWFILQSOSAPCWFILQSRAB02/15/202202/15/2022Female01/01/198001/01/190001/01/1980123-45-6789225 N McDowell StRaleighRaleighNC27603Wake CountyWake CountyUSAUSA(999) 999-5555(999) 999-5555Image: Comparison of the second (Comparison of the second (Comparison of the sec | Details       Details         PCWFILQSOSA       PCWFILQSRAB         02/15/2022       02/15/2022         Female       01/01/1980         01/01/1900       01/01/1980         225 N McDowell St       225 N Mc Dowell St         Raleigh       Raleigh         NC       27603         Wake County       USA         (999) 999-5555       (999) 999-5555         Image: Select Record (PCWFILQSRAB) |

 Always use the Details hyperlink to view each person to further to check suffix, person & event notes, and labs to confirm your person is a match or not a match.

| Source Record             |                              | Matched Record 1 [Score: 85.60] 🔒 |  |
|---------------------------|------------------------------|-----------------------------------|--|
| First Name:               | Fake                         | Fake                              |  |
| Middle Name:              |                              |                                   |  |
| Last Name:                | PersonCase                   | Person Case                       |  |
| View Summary:             | Details                      | Details                           |  |
| External ID:              | PCWFILQSOSA                  | PCWFILQSRAB                       |  |
| Create Date:              | 02/15/2022                   | 02/15/2022                        |  |
| Gender:                   | Female                       | Female                            |  |
| Birth Date:               | 01/01/1900                   | 01/01/1980                        |  |
| Social Security Number:   |                              | 123-45-6789                       |  |
| Street:                   | 225 N McDowell St            | 225 N Mc Dowell St                |  |
| City:                     | Raleigh                      | Raleigh                           |  |
| State:                    | NC                           | NC                                |  |
| Zip Code:                 | 27603                        | 27603                             |  |
| County:                   | Wake County                  | Wake County                       |  |
| Country:                  | USA                          | USA                               |  |
| Home Phone:               | (999) 999-5555               | (999) 999-5555                    |  |
| Mobile Phone:             |                              |                                   |  |
| Work Phone:               |                              |                                   |  |
| Email:                    |                              |                                   |  |
| Use as Primary for Merge: | Use (PCWFILQSOSA) as Primary | O Use (PCWFILQSRAB) as Primary    |  |
| Select Record for Merge:  |                              | Select Record (PCWFILQSRAB)       |  |

Dashboard

Help

•

 If your PERSON is NOT A MATCH, users ARE allowed to click the 'Keep Separate' button to remove the Deduplicate hyperlink.

| Source Record             |                              | Matched Record 1 [Score: 85.60] 🚯 |            |
|---------------------------|------------------------------|-----------------------------------|------------|
| First Name:               | Fake                         | Fake                              |            |
| Middle Name:              |                              |                                   |            |
| Last Name:                | PersonCase                   | Person Case                       |            |
| View Summary:             | Details                      | Details                           |            |
| External ID:              | PCWFILQSOSA                  | PCWFILQSRAB                       |            |
| Create Date:              | 02/15/2022                   | 02/15/2022                        |            |
| Gender:                   | Female                       | Female                            |            |
| Birth Date:               | 01/01/1900                   | 01/01/1980                        |            |
| Social Security Number:   |                              | 123-45-6789                       |            |
| Street:                   | 225 N McDowell St            | 225 N Mc Dowell St                |            |
| City:                     | Raleigh                      | Raleigh                           |            |
| State:                    | NC                           | NC                                |            |
| Zip Code:                 | 27603                        | 27603                             |            |
| County:                   | Wake County                  | Wake County                       |            |
| Country:                  | USA                          | USA                               |            |
| Home Phone:               | (999) 999-5555               | (999) 999-5555                    |            |
| Mobile Phone:             |                              |                                   |            |
| Work Phone:               |                              |                                   |            |
| Email:                    |                              |                                   |            |
| Use as Primary for Merge: | Use (PCWFILQSOSA) as Primary | O Use (PCWFILQSRAB) as Primary    |            |
| Select Record for Merge:  |                              | Select Record (PCWFILQSRAB)       |            |
| Keep separate             | Merge Type: [Select]         | ✓ Merge selected                  | /lerge fie |
| Dashboard Help            |                              |                                   |            |

• If your PERSON IS A MATCH, email the NCEDSS Helpdesk to request the merge.

| Source Record             |                              | Matched Record 1 [Score: 85.60] 🕦 |           |
|---------------------------|------------------------------|-----------------------------------|-----------|
| First Name:               | Fake                         | Fake                              |           |
| Middle Name:              |                              |                                   |           |
| Last Name:                | PersonCase                   | Person Case                       |           |
| View Summary:             | Details                      | Details                           |           |
| External ID:              | PCWFILQSOSA                  | PCWFILQSRAB                       |           |
| Create Date:              | 02/15/2022                   | 02/15/2022                        |           |
| Gender:                   | Female                       | Female                            |           |
| Birth Date:               | 01/01/1900                   | 01/01/1980                        | _         |
| Social Security Number:   |                              | 123-45-6789                       | _         |
| Street:                   | 225 N McDowell St            | 225 N Mc Dowell St                |           |
| City:                     | Raleigh                      | Raleigh                           |           |
| State:                    | NC                           | NC                                |           |
| Zip Code:                 | 27603                        | 27603                             |           |
| County:                   | Wake County                  | Wake County                       |           |
| Country:                  | USA                          | USA                               |           |
| Home Phone:               | (999) 999-5555               | (999) 999-5555                    |           |
| Mobile Phone:             |                              |                                   |           |
| Work Phone:               |                              |                                   |           |
| Email:                    |                              |                                   | -         |
| Use as Primary for Merge: | Use (PCWFILQSOSA) as Primary | O Use (PCWFILQSRAB) as Primary    |           |
| Select Record for Merge:  |                              | Select Record (PCWFILQSRAB)       | _         |
|                           |                              |                                   |           |
| Keep separate             | Merge Type: [Select]         | ✓ Merge selected                  | Merge fie |
|                           |                              |                                   | L         |
| Dashboard Help            |                              |                                   |           |

Click the 'Dashboard' button to exit the Person Deduplication screen.

When requesting **PERSON** Deduplications from the Helpdesk

- Include both event numbers or both Person IDs. Usually, you will request to keep the person with newer create date as this has the person's most current information, such as a new address.
- Send one email per day with all your requests
- Do NOT include PII such as name, DOB, or screenshots

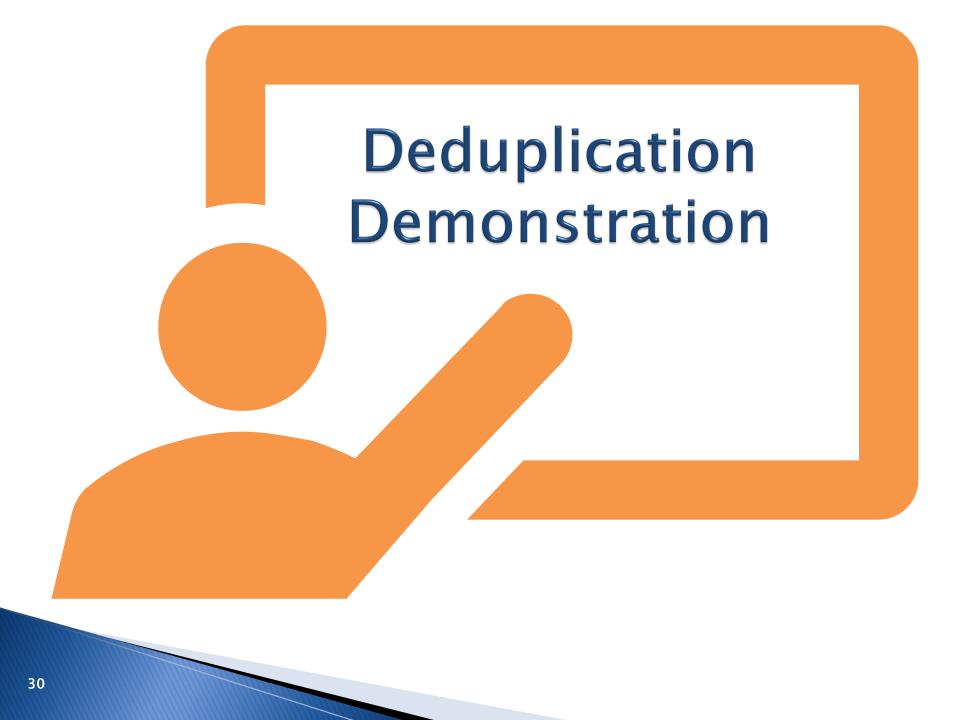

## Thank you for joining today!

Trainings: ncedsstrainings@dhhs.nc.gov Helpdesk: NCEDSSHelpDesk@dhhs.nc.gov